#### **BAB III**

## **DESAIN PENELITIAN**

#### **A. Objek Penelitian**

Penelitian ini membahas mengenai pengaruh semangat kerja karyawan terhadap kinerja karyawan pada Direktorat Sumber Daya Manusia PT Pos Indonesia Bandung. Adapun yang menjadi objek penelitian variabel bebas (*independent variable*) adalah semangat kerja, sebagai variabel X, dan variabel terikatnya (*dependent variable*) adalah kinerja karyawan, sebagai variabel Y. Responden penelitian ini adalah karyawan pada Direktorat Sumber Daya Manusia PT Pos Indonesia (Persero) Bandung. Perusahaan tersebut merupakan BUMN yang beralamat di Jalan Cilaki No. 73 Bandung 40115.

## **B. Metode Penelitian**

Tujuan penelitian akan tercapai bila peneliti menggunakan metode penelitian yang tepat. Suharsimi Arikunto (2006:160) mengungkapkan bahwa "Metode penelitian adalah cara yang digunakan oleh peneliti dalam mengumpulkan data penelitiannya". Metode penelitian dapat dijadikan pedoman bagi penulis, dan memudahkan penulis dalam mengarahkan penelitiannya, sehingga tujuan dari penelitian dapat tercapai. Berdasarkan variabel yang diteliti, maka jenis penelitian ini merupakan penelitian deskriptif dan verifikatif.

Tujuan dari penelitian deskriptif adalah membuat deskripsi, gambaran atau lukisan secara sistematis, faktual dan akurat, mengenai fakta-fakta, sifat-sifat, serta hubungan antar fenomena yang diselidiki. Penelitian deskriptif dalam

46

penelitian ini bertujuan untuk membuat deskripsi, gambaran atau lukisan secara sistematis, faktual dan akurat, mengenai semangat kerja, dan kinerja karyawan Direktorat SDM PT Pos Bandung.

Penelitian verifikatif adalah penelitian yang menguji hipotesis dengan cara mengumpulkan data dari lapangan. Penelitian ini akan menguji apakah terdapat pengaruh yang positif antara semangat kerja terhadap kinerja karyawan Direktorat SDM PT Pos Bandung.

Berdasarkan jenis penelitiannya, yaitu deskriptif dan verifikatif yang dilaksanakan melalui pengumpulan data di lapangan, maka metode penelitian yang digunakan adalah metode *explanatory survey.* Menurut Sugiono, (2003:7), *Metode explanatory survey* adalah metode dimana selain tertuju pada pemecahan masalah yang ada pada masa sekarang dengan cara menuturkan informasi yang diperoleh, penelitian ini juga menjelaskan hubungan antar variabel-variabel yang diteliti dengan cara menguji hipotesis melalui pengolahan dan pengujian data secara statistik.

## **C. Operasionalisasi Variabel**

Operasional variabel penelitian dimaksudkan untuk mendeskripsikan dan memudahkan dalam menetapkan pengukuran terhadap variabel yang diamati. Menurut Ating Somantri dan Sambas (2006:27) "Variabel adalah karakteristik yang akan diobservasi dari satuan pengamatan". Sedangkan menurut Arikunto (2006:118) "Variabel adalah objek penelitian, atau apa yang menjadi titik perhatian suatu penelitian".

Definisi variabel digunakan untuk menghindari perbedaan penafsiran atau kesalahan tentang definisi atau istilah-istilah yang dipergunakan sehingga pembatasan masalah yang diteliti akan lebih terarah, terutama dalam mengartikan variabel yang ada dalam penelitian, maka peneliti perlu menguraikan istilahistilah dalam variabel tersebut.

Variabel penelitian ini terdiri dari dua variabel, yakni semangat kerja sebagai variabel bebas (*independent variable*) dan kinerja karyawan sebagai variabel terikat (*dependent variable*). Operasional masing-masing variabel tersebut diuraikan sebagai berikut:

## **1. Operasional Variabel Semangat Kerja**

Semangat kerja dalam penelitian ini diartikan sebagai gambaran dedikasi seseorang atau sekelompok orang dalam penyelesaian tugas yang dapat lebih cepat atau sebaliknya, dan suasana keseluruhan yang dirasakan dalam lingkungan kerja yang mencakup sifat atau tabi'at, tingkah laku atau perbuatan, suasana batin (rohaniah) yang mencerminkan perasaan senang, bahagia, loyalitas, dan kegairahan atau sebaliknya dalam melaksanakan pekerjaan.

Indikator untuk mengukur semangat kerja yang digunakan dalam penelitian ini adalah sebagai berikut: (1) Disiplin; (2) Tanggung jawab; (3) Antusiasme; dan (4) Loyalitas.

Operasionalisasi variabel semangat kerja secara rinci dapat dilihat pada tabel 3.1:

**Variabel (X) Indikator Ukuran Skala Semangat Kerja**  1. Disiplin | Tingkat ketepatan jam masuk kerja Tingkat ketepatan jam keluar kerja ■ Tingkat kepatuhan pada tata tertib ■ Tingkat kepatuhan pada prosedur kerja Ordinal 2. Tanggung Jawab **Tingkat kesediaan** melaksanakan pekerjaan dengan penuh tanggung jawab ■ Tingkat kesediaan untuk berani menanggung resiko ■ Tingkat kesediaan bekerja tepat waktu 3. Antusiasme  $\vert \cdot \vert$  Minat untuk mengutamakan prestasi kerja ■ Semangat dalam mencari solusi terhadap masalah pekerjaan ■ Semangat untuk menyelesaikan pekerjaan sebaik mungkin 4. Loyalitas **Tingkat kesediaan untuk** menjunjung tinggi nama baik pribadi dan perusahaan ■ Tingkat kesediaan untuk bersikap loyal terhadap pekerjaan ■ Tingak keinginan untuk pindah kerja ke instansi lain

**Tabel 3. 1 Operasionalisasi Variabel Semangat Kerja Karyawan**

*Sumber: Bedjo Siswanto (1989:264)* 

# **2. Operasional Variabel Kinerja Karyawan**

Kinerja karyawan dalam penelitian ini merupakan hasil kerja atau karya yang dihasilkan baik secara kualitas maupun kuantitas yang dicapai oleh karyawan dalam melaksanakan tugasnya sesuai dengan tanggung jawab yang diberikan kepadanya untuk membantu mencapai dan mewujudkan tujuan organisasi atau perusahaan. Gambaran variabel ini diperoleh berdasarkan skor angket persepsi karyawan terhadap kinerjanya. Semakin tinggi skor seseorang, semakin tinggi pula persepsinya terhadap kinerjanya. Indikator variabel ini meliputi : (1) Kualitas kerja (*Quality of Work*); (2) Kuantitas kerja (*Quantity of Work*)*;* (3) Pengetahuan tentang pekerjaan (*Job knowledge*); (4) Kreativitas (*Creativiness*); (5) Kerjasama (*Cooperation*); (6) Kesadaran (*Dependability*); (7) inisiatif (*Initiative*)*;* dan (8) Kualitas diri (*Personel Quality*). Secara rinci opersionalisasi variabel kinerja dapat dilihat pada tabel 3.2:

| Variabel $(Y)$             | <b>Indikator</b>                               |                     | Ukuran                                                                                                    | <b>Skala</b> |
|----------------------------|------------------------------------------------|---------------------|----------------------------------------------------------------------------------------------------|--------------|
| <b>Kinerja</b><br>Karyawan | 1. Kualitas Kerja<br>(Quality of<br>Work)      | п<br>п              | Tingkat kualitas hasil kerja<br>Tingkat kemampuan<br>mencapai standar kualitas<br>yang diinginkan perusahaan<br>Tingkat rasa malu kalau<br>kualitas kerja lebih buruk<br>dari yang lain | Ordinal      |
|                            | 2. Kuantitas<br>Kerja<br>(Quantity of<br>Work) | $\blacksquare$<br>п | Tingkat kesesuaian hasil<br>kerja dengan target<br>Tingkat penyelesaian tugas<br>dengan baik dan<br>memuaskan                                                                           |              |

**Tabel 3. 2 Operasionalisasi Variabel Kinerja** 

| Pengetahuan<br>3.<br>tentang<br>pekerjaan<br>(Job<br>knowledge) | Tingkat pengetahuan yang<br>٠<br>mendukung pelaksanaan<br>tugas sehari-hari<br>Tingkat pemahaman<br>terhadap pedoman kerja<br>sehari-hari<br>Tingkat kebanggan prestasi<br>п<br>kerja yang dicapai      |  |
|-----------------------------------------------------------------|----------------------------------------------------------------------------------------------------|--|
| Kreativitas<br>$\mathbf{4}$ .<br>(Creativines)                  | Tingkat kreatifitas dalam<br>п<br>bekerja<br>Tingkat kemampuan<br>memunculkan ide/gagasan<br>baru dalam menyelesaikan<br>pekerjaan                                                                      |  |
| Kerjasama<br>5.<br>(Cooperation)                                | Tingkat kesediaan untuk<br>bekerja sama dengan rekan<br>kerja yang lain<br>Tingkat kerjasama dengan<br>atasan                                                                                           |  |
| Kesadaran<br>6.<br><i>(Dependability)</i>                       | Tingkat kesediaan bekerja<br>п<br>dengan baik walaupun<br>pimpinan tidak ada<br>Tingkat kesadaran dalam<br>п<br>memanfaatkan waktu luang<br>dalam bekerja                                               |  |
| Inisiatif<br>7.<br>( <i>Initiative</i> )                        | Tingkat penyelesaian tugas<br>п<br>tanpa menunggu perintah<br>atasan<br>Semangat dalam<br>п<br>menyelesaikan tugas-tugas<br>baru yang diberikan<br>pimpinan                                             |  |
| Kualitas Diri<br>8.<br>(Personel<br>Quality)                    | Tingkat kepuasan atas<br>pekerjaan yang telah<br>dilakukan<br>Tingkat kesediaan<br>menerima saran dan kritik<br>Tingkat keramahan terhadap<br>٠<br>siapa saja yang berada di<br>lingkungan tempat kerja |  |

*Sumber : Faustino Cardoso Gomes (2003:142)* 

## **D. Sumber Data**

Suharsimi Arikunto (2006:129) berpendapat:

 Sumber data adalah subjek darimana data diperoleh. Apabila peneliti menggunakan kuesioner atau wawancara dalam pengumpulan datanya, maka sumber data disebut responden yaitu orang-orang yang merespon atau menjawab pertanyaan-pertanyaan peneliti, baik pertanyaan tertulis atau lisan. Apabila peneliti menggunakan dokumentasi, maka dokumen atau catatan yang menjadi sumber data, sedang isi catatan adalah subjek peneliti atau penelitian.

Sumber data yang digunakan dalam penelitian ini terbagi ke dalam dua bentuk, yaitu penggunaan data primer dan penggunaan data sekunder.

#### **1. Data primer**

Sumber data primer merupakan sumber data yang didapat dan diolah secara langsung dari subjek yang berhubungan langsung dengan penelitian. Data primer ini diantaranya di dapat dari data hasil observasi langsung, data hasil wawancara dan data hasil pengisian kuesinoner oleh karyawan PT Pos Indonesia Bandung.

## **2. Data sekunder**

Penggunaan data sekunder adalah sebagai penunjang yang menguatkan perolehan data hasil wawancara. Data sekunder ini didapat dari dokumendokumen yang dimiliki organisasi yang berkaitan dengan kajian penelitian.

## **E. Populasi, Sampel, dan Teknik Sampling**

## **1. Populasi**

Menurut Sugiyono (2010:61) "Populasi adalah wilayah generalisasi yang terdiri atas: objek atau subjek yang mempunyai kualitas dan karakteristik tertentu yang ditetapkan oleh peneliti untuk dipelajari dan kemudian ditarik

kesimpulannya". Sedangkan menurut Suharsimi Arikunto (2006:130) "Populasi adalah keseluruhan subjek penelitian, apabila seseorang ingin meneliti semua elemen yang ada dalam wilayah penelitian, maka penelitiannya merupakan penelitian populasi.

Berdasarkan pendapat para ahli, penulis menyimpulkan yang dimaksud dengan populasi adalah keseluruhan objek penelitian yang dijadikan dasar untuk menjawab masalah penelitian. Populasi dalam penelitian ini adalah karyawaan pada Direktorat SDM PT Pos Indonesia Bandung yang berjumlah 304 orang. Adapun data populasi karyawan Direktorat SDM PT Pos Indonesia Bandung dapat dilihat pada tabel 3.3:

**Tabel 3. 3 Populasi Karyawan Direktorat SDM PT Pos Indonesia Bandung** 

| N <sub>0</sub> | <b>Unit Kerja</b>                         | <b>Jumlah Karyawan</b> |
|----------------|-------------------------------------------|------------------------|
|                | <b>Sub Direktorat Pengembangan SDM</b>    |                        |
|                | Bagian Pelatihan                          | 43                     |
| $\mathcal{D}$  | Bagian Pengembangan Budaya & Eksekutif    | 46                     |
|                | <b>Sub Direktorat Hubungan Industrial</b> |                        |
| 1              | Bagian Perencanaan, Organisasi, dan       | 55                     |
|                | Pengembangan Produktivitas                |                        |
|                | Bagian Pelayanan SDM                      | 36                     |
|                | <b>Sub Direktorat Sarana</b>              |                        |
|                | Bagian Pengelolaan Aset                   | 47                     |
| $\mathcal{D}$  | Bagian Pengadaan                          | 28                     |
|                | Unit Pengembangan Potensi SDM             | 49                     |
|                | .Iumlah                                   | 304                    |

Sumber: Direktorat Pelayanan Sumber Daya Manusia

#### **2. Sampel**

Seluruh jumlah populasi tidak selalu harus diukur, tetapi dapat sebagian saja, hal ini disebabkan oleh beberapa faktor, diantaranya karena keterbatasan biaya, tenaga dan waktu yang tersedia. Oleh sebab itu, peneliti diperkenankan mengambil sebagian subjek dari populasi yang dinamakan sampel. Hal ini sesuai dengan pendapat Sudjana (2005:6) tentang pengertian sampel yaitu "Sebagian yang diambil dari populasi disebut sampel".

Menurut Sugiyono (2010:62) "Sampel adalah bagian dari jumlah dan karakteristik yang dimiliki oleh populasi tersebut". Karena dalam penelitian ini ukuran populasinya lebih dari 100 orang, maka peneliti menggunakan sampel yang diambil dari populasi tersebut.

Untuk menentukan sampel dari populasi yang telah ditetapkan perlu dilakukan suatu pengukuran yang dapat menghasilkan jumlah responden. Agar memudahkan proses penelitian, maka ukuran sampel dihitung berdasarkan formulasi yang dikemukakan Sugiyono yang dikutip oleh Riduwan (2006:65), sebagai berikut:

$$
n = \frac{N}{1 + N_e^2}
$$

Keterangan:

n = Ukuran sampel  $N =$  Ukuran populasi e = Presentase kelonggaran ketelitian karena kesalahan Pengambilan sampel yang masih dapat ditolerir.  $(e = 0.1)$ 

Adapun perhitungan jumlah sampel dalam penelitian ini yaitu:

Diketahui:  $N=304$   $e = 10\% = 0.1$ 

Maka:

$$
n = \frac{304}{1 + 304(0,1)^2}
$$
  

$$
n = \frac{304}{1 + 304(0.01)} = 75.24 \approx 75
$$

Berdasarkan perhitungan di atas, maka ukuran sampel yang digunakan dalam penelitian ini dengan taraf kesalahan 10% diperoleh ukuran sampel (n) minimal 75 orang responden. Untuk menghindari tidak terkumpulnya seluruh kuesioner dari jumlah sampel minimal, maka sampel tersebut ditambah sehingga jumlah sampel menjadi 80 orang responden. Hal ini sesuai dengan pendapat Winarno Surakhmad (2004:100), "Untuk menjamin ada baiknya sampel selalu ditambah sedikit lagi dari jumlah matematik tadi".

Adapun rumus yang digunakan untuk menghitung alokasi sampel adalah

sebagai berikut:  $n_i = \frac{N_1}{N_2} \times n$ *N N*  $n_i = \frac{N_1}{N} \times n$  (Riduwan, 2005:262)

Keterangan:

 $n_i$  = Anggota sampel ada proporsi ke i

 $N<sub>1</sub>$  $=$  Proporsi ke 1

 $N =$  Populasi Total

 $n =$  Sampel yang diambil dari penelitian

Penyebaran proporsi sampel pada setiap karyawan Direktorat SDM PT Pos

Indonesia Bandung dapat disajikan dalam tabel sebagai berikut:

**Tabel 3. 4 Penyebaran Proporsi Sampel Pada Setiap Karyawan Direktorat SDM PT Pos Indonesia Bandung** 

| No.        | <b>Unit Kerja</b>                         | <b>Jumlah</b><br><b>Karyawan</b> | Perhitungan                       | <b>Jumlah</b><br><b>Sampel</b> |
|------------|-------------------------------------------|----------------------------------|-----------------------------------|--------------------------------|
| <b>SDM</b> | <b>Sub Direktorat Pengembangan</b>        |                                  |                                   |                                |
| 1.         | Bagian Pelatihan                          | 43                               | $\frac{43}{304} \times 80 = 11.3$ | 11                             |
| No.        | <b>Unit Kerja</b>                         | <b>Jumlah</b><br><b>Karyawan</b> | Perhitungan                       | <b>Jumlah</b><br><b>Sampel</b> |
| 2.         | Bagian Pengembangan<br>Budaya & Eksekutif | 46                               | $\frac{46}{304} \times 80 = 12.1$ | 12                             |
|            |                                           |                                  |                                   |                                |
|            | <b>Sub Direktorat Hubungan</b>            |                                  |                                   |                                |

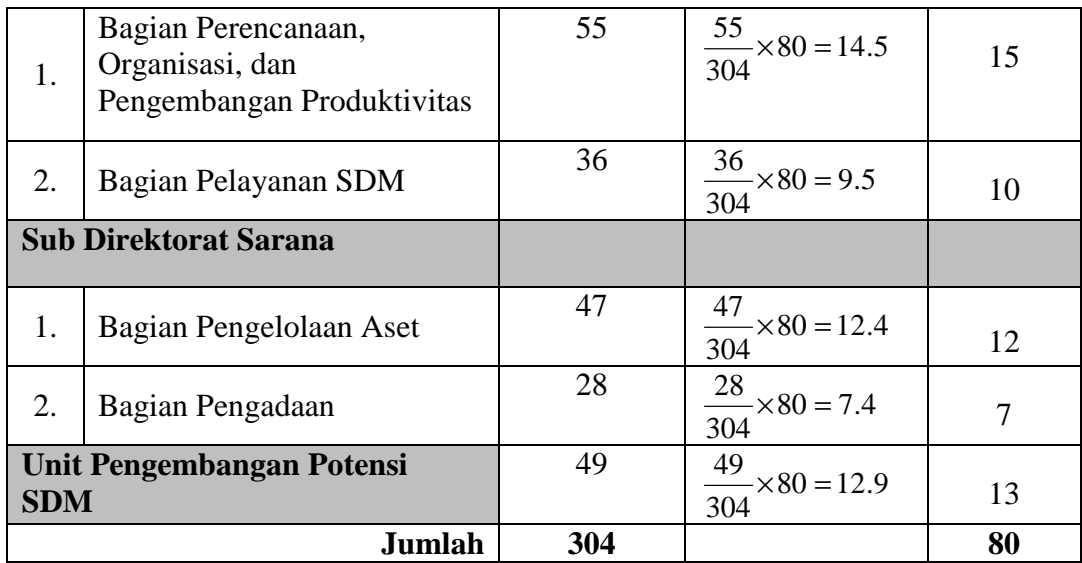

*Sumber : Hasil perhitungan ukuran sampel yang akan diteliti* 

Berdasarkan hasil perhitungan sampel pada tabel 3.4, maka dalam penelitian ini penulis menggunakan sampel berjumlah 80 orang responden.

## **3. Teknik Sampling**

Data yang diperoleh dari responden sebagai anggota populasi penelitian akan diambil sampelnya berdasarkan teknik *probability sampling.* Sugiyono (2010:63), "*Probability sampling* adalah teknik pengambilan sampel yang memberikan peluang yang sama bagi setiap unsur (anggota) populasi untuk dipilih menjadi anggota sampel."

Pengambilan sampel responden dilakukan dengan menggunakan *proportionate random sampling*. Teknik ini dilakukan secara proposional karena anggota populasi dianggap heterogen yaitu populasi berasal dari beberapa bagian unit kerja.

Berdasarkan teknik pengambilan sampel, maka penulis mengambil jumlah sampel 80 orang karyawan Direktorat SDM PT Pos Indonesia Bandung. Jumlah ini diambil berdasarkan pertimbangan bahwa jumlah ini sudah melebihi jumlah sampel minimal untuk sampel penelitian, sehingga data yang diperoleh cukup akurat dan dapat dipertanggungjawabkan serta mengatasi keterbatasan waktu dan biaya untuk melakukan penelitian ini.

## **F. Teknik dan Alat Pengumpulan Data**

Teknik pengumpulan data menurut Sambas dan Maman (2007:19) yaitu "Cara yang digunakan peneliti dalam mengumpulkan data yang akan digunakan dalam penelitian." Teknik pengumpulan data yang tepat, dan sesuai dengan karakteristik penelitian yang digunakan akan memberikan gambaran yang akurat mengenai suatu kondisi tertentu. Hal ini akan mempermudah peneliti dalam menyusun suatu informasi yang berguna dalam penelitian. Teknik pengumpulan data yang digunakan dalam penelitian ini, yaitu:

1. Wawancara (*interview*)

Ating dan Sambas (2006:32) mengungkapkan:

 Teknik wawancara, yaitu teknik pengumpulan data dari responden (sumber data) atas dasar inisiatif pewawancara (peneliti) dengan menggunakan alat berupa pedoman atau skedul wawancara, yang dilakukan secara tatap muka (*personal face to face interview*) maupun melalui telepon (*telephone interview*).

Wawancara ini dilakukan secara bebas dan terbuka dengan menggunakan pedoman wawancara yang telah disusun sebelumnya. Pedoman wawancara berisi pertanyaan-pertanyaan mengenai objek dalam penelitian, seperti gambaran semangat kerja dan gambaran kinerja karyawan. Wawancara ini dilakukan dengan Bapak Drs. H. Rachmat S.E selaku Humas Direktorat SDM PT Pos Bandung.

#### 2. Observasi

Penulis melakukan pengamatan langsung terhadap objek penelitian serta mencatatat segala yang dilihat dan didengar yang berhubungan dengan masalah yang diteliti.

#### 3. Studi Dokumentasi

Untuk teknik pengumpulan data penunjang digunakan studi dokumentasi. Studi dokumentasi ini bersumber dari dokumen yang dimiliki perusahaan yang berkaitan dengan permasalahan yang diteliti.

## 4. Angket (kuesioner)

Teknik pengumpulan data yang dilakukan dengan cara memberi seperangkat pertanyaan atau pernyataan tertulis kepada responden untuk dijawabnya. Kuesioner digunakan untuk memperoleh informasi dari responden yang terdiri dari pertanyaan mengenai karakteristik responden, pengalaman dan opini responden. Kuesioner ini dibagi menjadi dua bagian, yaitu kuesioner yang berisi instrument mengenai semangat kerja, dan mengenai kinerja karyawan.

Dalam menyusun kuesioner dilakukan beberapa prosedur berikut :

- a. Menyusun kisi-kisi kuesioner atau daftar pertanyaan
- b. Merumuskan item-item pertanyaan dan alternatif jawaban. Jenis instrumen yang digunakan dalam angket merupakan instrumen yang bersifat tertutup. Menurut Arikunto (2006:152) "Instrumen tertutup yaitu seperangkat daftar pertanyaan yang sudah disediakan jawabannya sehingga responden tinggal memilih".
- c. Responden hanya membutuhkan tanda *check list* pada alternatif jawaban yang dianggap paling tepat yang telah disediakan.
- d. Menetapkan pemberian skor pada setiap item pertanyaan. Pada penelitian ini setiap jawaban responden diberi nilai dengan skala Likert. Menurut Sugiyono (1994:74), "Skala Likert mempunyai gradasi sangat positif dengan sangat negatif".

Sebelum kegiatan pengumpulan data yang sebenarnya dilakukan, angket terlebih dahulu di uji cobakan. Pelaksanaan uji coba ini dimaksudkan untuk mengetahui kekurangan-kekurangan pada item angket, berkaitan dengan alternatif jawaban yang tersedia maupun maksud yang terkandung dalam pernyataan item angket tersebut. Setelah angket tersebut di uji cobakan langkah selanjutnya menghitung validitas serta reliabilitasnya.

#### **1. Uji Validitas**

Suharsimi Arikunto (2006:168) mengatakan bahwa:

 Validitas adalah suatu ukuran yang menunjukkan tingkat-tingkat kevalidan atau kesahihan sesuatu instrumen. Suatu instrumen yang valid atau sahih mempunyai validitas tinggi. Sebaliknya instrumen yang kurang valid berarti memiliki validitas rendah.

Uji validitas ini dilakukan untuk mengetahui tingkat kevalidan dari suatu instrumen, artinya bahwa instrumen yang dipakai benar-benar mengukur apa yang seharusnya diukur. Formula yang digunakan untuk tujuan ini adalah rumus Korelasi *Product Moment* yang dikemukakan oleh Pearson, yaitu:

$$
\boldsymbol{r}_{xy} = \frac{N\sum XY - (\sum X)(\sum Y)}{\sqrt{\left\{N\sum X^2 - (\sum X)^2\right\} \left\{N\sum Y^2 - (\sum Y)^2\right\}}}
$$

Keterangan:

- $r_{xy}$  = Korelasi antara variabel X dan Y<br>X = Jumlah skor tiap item dari seluruh
- $=$  Jumlah skor tiap item dari seluruh responden uji coba
- Y = Jumlah skor total seluruh item dari keseluruhan responden uji coba
- $\sum X$  = jumlah skor tiap butir angket dari tiap responden
- $\sum Y$  = jumlah skor total butir angket dari tiap responden
- $N =$ Banyaknya data

Langkah-langkah yang dilakukan dalam uji validitas instrumen angket tersebut adalah sebagai berikut:

- a. Menyebarkan instrumen yang akan diuji validitasnya, kepada responden yang bukan responden sesungguhnya.
- b. Mengumpulkan data hasil uji coba instrumen.
- c. Memeriksa kelengkapan data, untuk memastikan lengkap tidaknya lembaran data yang terkumpul, termasuk memeriksa kelengkapan pengisian item angket.
- d. Membuat tabel pembantu untuk menempatkan skor-skor pada item yang diperoleh untuk memudahkan perhitungan dan pengolahan data selanjutnya.

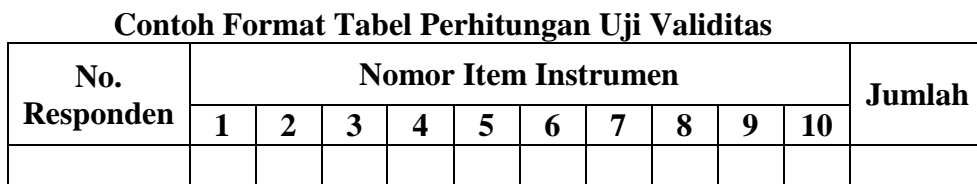

- **Tabel 3. 5**
- e. Menempatkan skor (scoring) terhadap item-item yang sudah diisi pada tabel pembantu.
- f. Menghitung nilai koefisien korelasi product moment untuk setiap bulir/item angket dari skor-skor yang diperoleh.

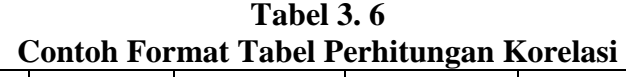

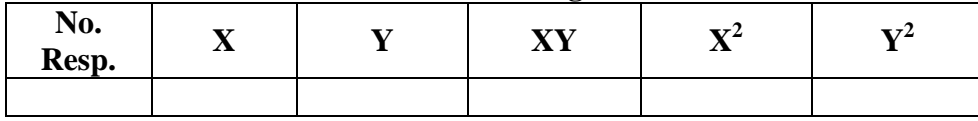

- g. Menentukan titik kritis atau nilai tabel r, pada derajat bebas (db=N-2) dan tingkat signifikansi 95% atau  $\alpha$  = 0,05.
- h. Membandingkan nilai koefisien korelasi product moment hasil perhitungan dengan nilai koefisien korelasi product moment yang terdapat dalam tabel.
- i. Membuat kesimpulan dengan kriteria uji:

 $r_{\text{hitung}} > r_{\text{table}}$ , maka instrumen dinyatakan valid.

 $r_{\text{hitung}} \leq r_{\text{table}}$ , maka instrumen dinyatakan tidak valid.

## **2. Uji Reliabilitas**

Untuk dapat memenuhi instrumen penelitian yang sifatnya adalah selalu dapat dipercaya (reliabel), maka digunakan uji reliabilitas, yaitu untuk mengetahui ketepatan nilai angket, artinya instrumen penelitian reliabel bila diujikan pada kelompok yang sama walaupun dalam waktu yang berbeda hasilnya akan sama.

Menurut Suharsimi Arikunto (2006:168), yang dimaksud dengan reliabilitas adalah "menunjukkan suatu pengertian bahwa suatu intrumen cukup dapat dipercaya untuk digunakan sebagai alat pengumpulan data karena instrumen tersebut sudah baik. Reliabilita*s* menunjukan tingkat keterandalan tertentu".

Formula yang dipergunakan untuk menguji reliabilitas instrumen dalam penelitian ini adalah Koefisien Alfa dari Cronbach, sebagai berikut:

$$
r_{11} = \left[\frac{k}{k-1}\right] \left[1 - \frac{\sum \sigma_i^2}{\sigma_i^2}\right]
$$

Dimana : Rumus varians sebagai berikut:

$$
\sigma^2 = \frac{\sum X^2 - \frac{(\sum X)^2}{N}}{N}
$$
 (Suharsimi Arikunto, 2006:184)

Keterangan :

 $r_{11}$  = Reliabilitas instrumen/koefisien alfa  $k =$ Banyaknya bulir soal  $\sum \sigma_i^2$  = Jumlah varians bulir  $\sigma^2$  = Varians total  $\sum X$  = Jumlah skor  $N =$  Jumlah responden

Langkah kerja yang dapat dilakukan dalam rangka menguji reabilitas instrumen adalah sebagai berikut:

- a. Melakukan *editing* data, yaitu memeriksa kelengkapan jawaban responden, meneliti konsistensi jawaban, dan menyeleksi keutuhan keutuhan kuesioner sehingga data siap dip roses.
- b. Untuk mempermudah pengolahan data, buat tabel pembantu untuk menempatkan skor-skor item yang diperoleh.
- c. Menghitung jumlah skor item yang diperoleh oleh masing-masing reponden.
- d. Menghitung kuadrat jumlah skor item yang diperoleh oleh masing-masing responden.
- e. Menghitung varians masing-masing item.
- f. Menghitung varians total
- g. Menghitung nilai koefisien Alfa
- h. Menentukan titik kritis atau nilai tabel r, pada derajat bebas (db =N –2) dan tingkat signifikansi 95% atau  $\alpha$  = 0,05.
- i. Membandingkan nilai koefisien Alfa dengan nilai koefisien korelasi *Product Moment* yang terdapat dalam tabel.
- j. Membuat kesimpulan, dengan cara membandingkan nilai hitung r dan nilai tabel r. Kriterianya : 1. Jika  $r_{11} > r_{\text{table}}$ , maka reliabel

2. Jika  $r_{11} < r_{\text{table}}$ , maka tidak reliabel

## **G. Prosedur Analisis Data**

Setelah diperoleh data dari hasil penyebaran angket, langkah selanjutnya adalah mengolah dan menafsirkan data sehingga dari hasil tersebut dapat dilihat

apakah terdapat pengaruh antara variabel semangat kerja (X) dan variabel kinerja

(Y).

Secara garis besar menurut Sugiyono (2002:74), langkah-langkah

pengolahan data yaitu:

- 1. *Editing*, yaitu pemeriksaan angket yang terkumpul kembali setelah diisi oleh responden. Pemeriksaan tersebut menyangkut kelengkapan pengisian angket secara menyeluruh.
- 2. *Coding*, yaitu pemberian kode atau skor untuk setiap *option* dari setiap item berdasarkan ketentuan yang ada. Adapun pola pembobotan untuk *coding*  tersebut adalah sebagai berikut :

| No. |                                                                                         | <b>Bobot</b>   |                |  |
|-----|-----------------------------------------------------------------------------------------|----------------|----------------|--|
|     | <b>Alternatif Jawaban</b>                                                               | <b>Positif</b> | <b>Negatif</b> |  |
| 1.  | Sangat Setuju/Selalu/Sangat Positif                                                     |                |                |  |
| 2.  | Setuju/Sering/Positif                                                                   |                |                |  |
| 3.  | Ragu-ragu/Kadang-kadang/Netral                                                          |                |                |  |
| 4.  | Tidak Setuju/Hampir Tidak Pernah/Negatif                                                |                |                |  |
|     | Sangat Tidak Setuju/Tidak Pernah/Sangat Negatif                                         |                |                |  |
|     | $C_{1}$ , $L_{2}$ , $C_{2}$ , $L_{3}$ , $C_{3}$ , $C_{4}$ , $C_{5}$ , $C_{6}$ , $C_{7}$ |                |                |  |

**Tabel 3. 7 Pola Pembobotan Kuesioner Skala Likert** 

*Sumber : Sugiyono (2002:81)*

3. *Tabulating,* dalam hal ini hasil *coding* dituangkan ke dalam tabel rekapitulasi secara lengkap untuk seluruh item setiap variabel. Adapun tabel rekapitulasi tersebut adalah sebagai berikut:

|           | <b>Skor Item</b> |  |   |  |  |   |  | <b>Total</b> |  |
|-----------|------------------|--|---|--|--|---|--|--------------|--|
| Responden |                  |  | J |  |  | n |  |              |  |
|           |                  |  |   |  |  |   |  |              |  |
|           |                  |  |   |  |  |   |  |              |  |
|           |                  |  |   |  |  |   |  |              |  |
|           |                  |  |   |  |  |   |  |              |  |

**Tabel 3. 8 Rekapitulasi Hasil Skoring Angket** 

Sumber : Sugiyono (2002:81)

- 4. Data yang diperoleh kemudian diolah, maka diperoleh rincian skor dan kedudukan responden berdasarkan urutan angket yang masuk untuk masingmasing variabel X dan Y, untuk itu penulis menggunakan langkah-langkah seperti yang dikemukakan oleh Sugiyono (2002:81) sebagai berikut:
	- a. Menentukan jumlah Skor Kriterium (SK) dengan menggunakan rumus  $SK = ST \times JB \times JR$ Keterangan:
		- SK = Skor Kriterium
		- ST = Skor Tertinggi
		- JB = Jumlah Bulir
		- JR = Jumlah Responden
	- b. Menentukan skor tertinggi, skor terendah serta rentang
	- c. Membuat daerah kategori kontinum
	- d. Menentukan daerah kontinum untuk variabel X dan Y

Setelah menyelesaikan proses pengolahan data diatas dan terkumpul sesuai

dengan jumlah yang diinginkan, selanjutnya adalah melakukan analisis deskriptif dan analisis parametik.

## **H. Teknik Analisis Data**

#### **1. Analisis Deskriptif**

Menurut Sugiyono (2010:29), "Teknik analisis data penelitian secara deskriptif dilakukan melalui statistika deskriptif, yaitu mendeskripsikan atau memberi gambaran terhadap objek yang diteliti melalui data sampel atau populasi sebagaimana adanya, tanpa melakukan analisis dan membuat kesimpulan yang berlaku untuk umum."

Analisis data ini dilakukan untuk menjawab pertanyaan-pertanyaan yang telah dirumuskan dalam rumusan masalah. Untuk menjawab rumusan masalah no.1 dan rumusan masalah no.2, maka teknik analisis data yang digunakan adalah analisis deskriptif, yakni untuk mengetahui gambaran mengenai semangat kerja, dan untuk mengetahui gambaran mengenai kinerja karyawan. Termasuk dalam teknik analisis data statistik deskriptif antara lain penyajian data melalui tabel, grafik, diagram, persentase, frekuensi, perhitungan mean, median atau modul.

Berkaitan dengan analisis data deskriptif tersebut maka langkah-langkah yang akan ditempuh dengan menggunakan bantuan *Software Microsoft Excel,*  yaitu:

- a. Perhatikan banyaknya (frekuensi) responden yang menjawab terhadap alternatif jawaban yang tersedia.
- b. Bagi setiap bilangan pada frekuensi oleh banyaknya responden.
- c. Buatlah tabel distribusi frekuensi.

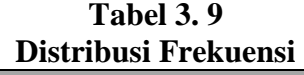

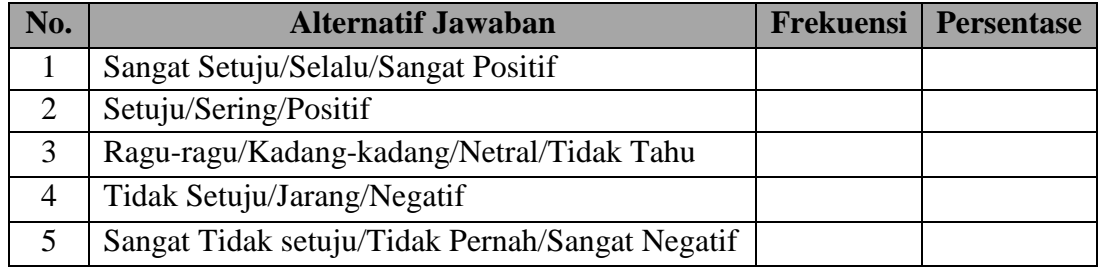

d. Kemudian membuat grafik

Penyajian data melalui tabel, yang kemudian dipresentasekan dan dibuat grafiknya, sehingga terlihat gambaran semangat kerja karyawan dan kinerja karyawan dalam bentuk grafik, seperti contoh berikut:

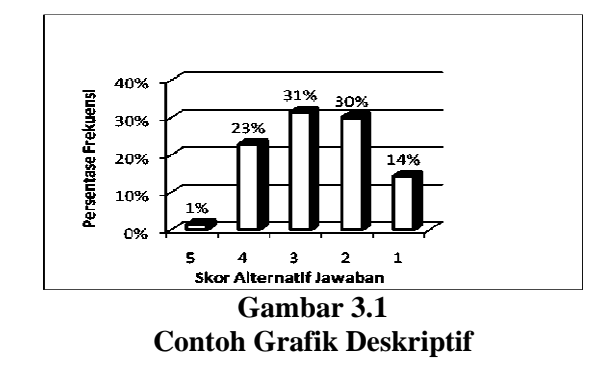

Untuk mempermudah dalam mendeskripsikan variabel penelitian, digunakan kriteria tertentu yang mengacu pada rata-rata skor kategori angket yang diperoleh dari responden. Penggunaan skor kategori ini digunakan sesuai dengan lima kategori (skala Likert), adapun kriteria yang dimaksud adalah sebagai berikut:

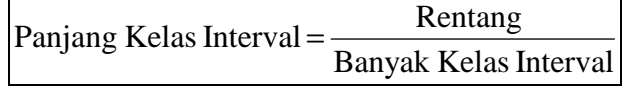

Sesuai dengan skor alternatif jawaban angket yang terentang dari 1 sampai dengan 5, banyak kelas interval ditentukan sebanyak 5 kelas, sehingga diperoleh panjang kelas interval sebagai berikut:

Panjang Kelas Interval = 
$$
\frac{5-1}{5} = 0.8
$$

Berdasarkan perhitungan di atas, diperoleh kriteria penafsiran skor ratarata jawaban responden seperti tampak pada tabel sebagai berikut:

| <b>Rentang Kategori Skor</b> | Penafsiran                      |
|------------------------------|---------------------------------|
| $1,00 - 1,79$                | Sangat Tidak Baik/Sangat Rendah |
| $1,80 - 2,59$                | Tidak Baik/Rendah               |
| $2,60 - 3,39$                | Cukup/Sedang                    |
| $3,40-4,19$                  | Baik/Tinggi                     |
| $4,20 - 5,00$                | Sangat Baik/Sangat Tinggi       |

**Tabel 3. 10 Kriteria Analisis Deskripsi** 

Sumber : diadaptasi dari skor kategori Likert.

# **2. Analisis Parametrik**

Teknik analisis data inferensial meliputi statistik parametrik yang digunakan untuk data interval dan ratio serta statistik nonparametris yang digunakan untuk data nominal dan ordinal. Statistik inferensial, yaitu statistik yang digunakan untuk menganalisis data dengan membuat kesimpulan yang berlaku umum. Ciri analisis data inferensial adalah digunakannya rumus statistik tertentu (Misalnya uji t, uji F dan lain sebagainya). Analisis data ini dilakukan untuk menjawab pertanyaan dalam rumusan masalah no. 3 yaitu untuk mengetahui adakah pengaruh semangat kerja terhadap kinerja karyawan

Direktorat SDM PT Pos Bandung. Hasil dari perhitungan rumus statistik inilah yang menjadi dasar pembuatan generalisasi dari sampel untuk seluruh populasi. Sesuai dengan fungsi tersebut maka statistik inferensial cocok untuk penelitian sampel (Suharsimi Arikunto, 1993:338).

Mengingat data variabel penelitian seluruhnya diukur dalam bentuk skala ordinal, yaitu skala yang berjenjang yaitu jarak antara data yang satu dengan data yang lainnya tidak sama (Sugiyono,2004:70). Tetapi pengolahan data dengan penerapan statistik parametik mensyaratkan data sekurang-kurangya harus diukur dengan skala interval, maka terlebih dahulu semua data ordinal ditransformasikan menjadi skala interval dengan menggunakan *Metode Succesive Interval* atau *MSI.* 

Menurut Sambas Ali Muhidin dan Maman Abdurahman (2009:70) untuk mengubah data ordinal menjadi interval dapat menggunakan bantuan *Microsoft Excel*. Langkah-langkah untuk mentransformasikan data tersebut adalah sebagai berikut:

- a. Input skor yang diperoleh pada lembar kerja (*worksheet*) Excel.
- b. Klik "*Analize*" pada Menu Bar.
- c. Klik "*Succesive Interval*" pada Menu *Analize*, hingga muncul kotak dialog "*Method Of Succesive Interval*".
- d. Klik "*Drop Down*" untuk mengisi *Data Range* pada kotak dialog Input, dengan cara memblok skor yang akan diubah skalanya.
- e. Pada kotak dialog tersebut, kemudian *check list* (√ ) *Input Label in first now*.
- f. Pada *Option Min Value* isikan/pilih 1 dan *Max Value* isikan/pilih 5.
- g. Masih pada *Option*, *check list* (√) *Display Summary*.
- h. Selanjutnya pada *Output*, tentukan *Cell Output*, hasilnya akan ditempatkan di sel mana. Lalu klik "OK".

Adapun untuk menguji hipotesis yang datanya berbentuk interval, maka digunakan analisis regresi. Analisis regresi adalah menganalisa data dengan cara mendeskripsikan atau menggambarkan data-data dari variabel yang diteliti,

apakah sesuatu variabel disebabkan atau dipengaruhi ataukah tidak oleh variabel lainnya. Sehubungan dengan hal tersebut, ada beberapa syarat analisis data yang harus dipenuhi sebelum pengujian hipotesis dilakukan, maka terlebih dahulu akan dilakukan beberapa pengujian yaitu Uji Normalitas, Uji Homogenitas, dan Uji Linearitas.

## **a. Uji Normalitas**

Uji normalitas dilakukan untuk mengetahui normal tidaknya suatu distribusi data. Hal ini berkaitan dengan ketepatan pemilihan uji statistik yang akan digunakan. Penelitian harus membuktikan terlebih dahulu, apakah data yang akan dianalisis itu berdistribusi normal atau tidak. Rumus yang digunakan dalam uji normalitas ini yaitu metode *Lilifors.* 

Langkah kerja uji normalitas dengan metode *Lilifors* menurut (Sambas dan Maman, 2009: 73) sebagai berikut:

- 1. Susunlah data dari kecil ke besar. Setiap data ditulis sekali, meskipun ada data yang sama.
- 2. Periksa data, beberapa kali munculnya bilangan-bilangan itu (frekuensi harus ditulis).
- 3. Dari frekuensi susun frekuensi kumulatifnya.
- 4. Berdasarkan frekuensi kumulatif, hitunglah proporsi empirik (observasi).
- 5. Hitung nilai z untuk mengetahui *Theoritical Proportion* pada table z
- 6. Menghitung *Theoritical Proportion.*
- 7. Bandingkan *Empirical Proportion* dengan *Theoritical Proportion,*  kemudian carilah selisih terbesar didalam titik observasi antara kedua proporsi.
- 8. Buat kesimpulan, dengan kriteria uji jika D hitung < D (n,a) dimana n adalah jumlah sampel dan a = 0,05, maka H0 diterima. Bentuk hipotesis statistik yang akan diuji adalah (Harun Al Rasyid, 2004) : H0 : X mengikuti distribusi normal
	- H1 : X tidak mengikuti distribusi normal

Berikut ini adalah tabel distibusi pembantu untuk pengujian normalitas data.

|                                                                                                    | Tabel Distribusi Pembantu Untuk Pengujian Normalitas                                                                                                    |     |            |           |                                  |                                                                     |                           |  |  |
|----------------------------------------------------------------------------------------------------|----------------------------------------------------------------------------------------------------|-----|------------|-----------|----------------------------------|---------------------------------------------------------------------|---------------------------|--|--|
| $\mathbf{X}$                                                                                                    | f                                                                                                    | fk  | $S_n(X_i)$ | ${\bf Z}$ | $\mathbf{F}_{o}(\mathbf{X}_{i})$ | $S_n(X_i)$ - $F_o(X_i)$                                             | $S_n(X_{i-1}) - F_0(X_i)$ |  |  |
| (1)                                                                                                    | (2)                                                                                                    | (3) | (4)        | (5)       | (6)                              | (7)                                                                 | (8)                       |  |  |
|                                                                                                    |                                                                                                    |     |            |           |                                  |                                                                     |                           |  |  |
|                                                                                                    | Keterangan:                                                                                                    |     |            |           |                                  |                                                                     |                           |  |  |
|                                                                                                    | Kolom 1<br>: Susunan data dari kecil ke besar                                                                                                    |     |            |           |                                  |                                                                     |                           |  |  |
|                                                                                                    | Kolom 2                                                                                                    |     |            |           | : Banyak data ke i yang muncul   |                                                                     |                           |  |  |
|                                                                                                    | Kolom 3                                                                                                    |     |            |           |                                  | : Frekuensi kumulatif. Formula, $fk = f + f$ <sub>Ksebelumnya</sub> |                           |  |  |
|                                                                                                    | Kolom 4                                                                                                    |     |            |           |                                  | : Proporsi empirik (observasi). Formula, $S_n(X_i) = f k/n$         |                           |  |  |
|                                                                                                    | : Nilai Z, formula, $Z = \frac{X_i - X}{S}$<br>Kolom 5                                                                                                    |     |            |           |                                  |                                                                     |                           |  |  |
|                                                                                                    | Dimana : $\overline{X} = \frac{\sum Xi}{n}$ dan $S = \sqrt{\frac{\sum Xi^2 - \frac{(\sum Xi)^2}{n}}{n-1}}$                                                   |     |            |           |                                  |                                                                     |                           |  |  |
| Kolom 6<br>: Theoritical Proportion (tabel z) : Proporsi umulatif Luas Kurva<br>Normal Baku dengan cara melihat nilai z pada tabel distribusi<br>normal. |                                                                                                    |     |            |           |                                  |                                                                     |                           |  |  |
|                                                                                                    | Kolom 7<br>: Selisih Empirical Proportion dengan Theoritical Proportion<br>dengan cara mencari selisih kolom (4) dan kolom (6)                               |     |            |           |                                  |                                                                     |                           |  |  |
|                                                                                                    | Kolom 8<br>: Nilai mutlak, artinya semua nilai harus bertanda positif.<br>Tandai selisis mana yang paling besar nilainya. Nilai tersebut<br>Adalah D hitung. |     |            |           |                                  |                                                                     |                           |  |  |
|                                                                                                    | $\frac{0,886}{\sqrt{ }}$ .<br>Selanjutnya menghitung D tabel pada $a = 0.05$ dengan cara                                                                     |     |            |           |                                  |                                                                     |                           |  |  |

**Tabel 3. 11** 

Kemudian membuat kesimpulan dengan kriteria :

- D hitung < D tabel, maka H0 diterima, artinya data berdistribusi normal
- D hitung ≥ D tabel, maka H0 ditolak, artinya data tidak berdistribusi normal

# **b. Uji Homogenitas**

Pengujian homogenitas digunakan untuk mengasumsikan bahwa skor setiap variabel memiliki varians yang homogen. Pengujian homogenitas data yang

akan dilakukan pada penelitian ini adalah dengan menggunakan Uji Barlett. Pengujian homogenitas data dengan uji Barlett adalah untuk melihat apakah variansi-variansi sebuah kelompok peubah bebas yang banyaknya data per kelompok bisa berbeda dan diambil secara acak dari data populasi masing-masing yang berdistribusi normal, berbeda atau tidak.

Dengan bantuan *Microsoft Excel* (Muhidin dan Abdurahman, 2007:85), dengan rumus:  $x^2 = (\ln 10)[B - (\sum db \cdot \log St^2)]$ , dimana:

 $St^2$  = Varians tiap kelompok data *db<sup>i</sup>*  $= n - 1$  = Derajat kebebasan tiap kelompok *B* = Nilai Barlett =  $(Log S^2_{gab})\left(\frac{\sum db_i}{\sum d_i}\right)$  $S^2_{\text{gab}}$  = Varians gabungan =  $S^2_{\text{gab}}$  =

Langkah-langkah yang dapat dilakukan dalam pengujian homogenitas dengan uji Barlett adalah :

- 1. Menentukan kelompok-kelompok data, dan menghitung varians untuk tiap kelompok tersebut.
- 2. Membuat tabel pembantu untuk memudahkan proses perhitungan, dengan model tabel sebagai berikut :

**Tabel 3. 12 Model Tabel Uji Barlett** 

| Indikator | $\mathbf{d}\mathbf{b} = \mathbf{n-1}$ | N | $\text{Log } S_i^2$ | <b>db.</b> Log $S_i^2$ <b>db.</b> $S_i^2$ |  |
|-----------|---------------------------------------|---|---------------------|-------------------------------------------|--|
|           |                                       |   |                     |                                           |  |
|           |                                       |   |                     |                                           |  |
|           |                                       |   |                     |                                           |  |
|           |                                       |   |                     |                                           |  |
|           |                                       |   |                     |                                           |  |

Sumber : Sambas dan Maman (85:2009)

- 3. Menghitung varians gabungan.
- 4. Menghitung log dari varians gabungan.
- 5. Menghitung nilai Barlett.
- 6. Menghitung nilai  $\chi^2$
- 7. Menentukan nilai dan titik kritis pada  $\alpha = 0.05$  dan db = k-1, dimana k adalah banyaknya indikator.
- 8. Membuat kesimpulan dengan kriteria sebagai berikut :
	- Nilai hitung  $\chi^2$  < nilai tabel  $\chi^2$ , Ho diterima (variasi data dinyatakan homogen).
	- Nilai hitung  $\chi^2$  > nilai tabel  $\chi^2$ , Ho ditolak (variasi data dinyatakan tidak homogen)

## **c. Uji Regresi Linier Sederhana**

Riduwan (2003:244) mengemukakan kegunaan analisis regresi sederhana adalah untuk meramalkan (memprediksi) variabel terikat (Y) bila variabel (X) diketahui. Analisis ini didasari oleh hubungan fungsional atau hubungan sebab akibat (kausal) variabel bebas (X) terhadap variabel terikat (Y). Maka dalam penelitian ini, dengan analisis regresi dapat mengetahui apakah ada pengaruh semangat kerja (X) terhadap kinerja karyawan (Y).

## **1) Mencari Persamaan Regresi**

Persamaan regresi sederhana dirumuskan:

 $\hat{Y} = a + bX$ 

Keterangan :

 $\hat{Y}$  = Subyek dalam variabel dependen yang diprediksikan.

- a = Konstanta.
- b=Angka arah atau koefisien regresi, yang menunjukkan angka peningkatan atau penurunan variabel dependen yang didasarkan pada variabel independen. Bila b (+) maka naik dan bila (-) maka terjadi penurunan.

 $X =$  Subyek pada variabel independen yang mempunyai nilai tertentu.

Dengan ketentuan :

$$
a = \frac{\sum Y - b\sum X}{N} = \overline{Y} - b\overline{X}
$$

$$
b = \frac{N \cdot (\sum XY) - \sum X\sum Y}{N \sum X^2 - (\sum X)^2}
$$

## **2) Menguji Linieritas Regresi**

Langkah kerja uji linieritas regresi dalam Riduwan |(2005:126) adalah sebagai berikut:

1. Menghitung jumlah kuadrat regresi  $(JK_{Reg[a]})$  dengan rumus:

$$
JK_{\text{Reg[a]}} = \frac{(\Sigma Y)^2}{n}
$$

2. Menghitung jumlah kuadrat regresi  $(JK_{Reg[b\mid a]})$  dengan rumus:

$$
JK_{Reg[b)a]} = b \cdot \left\{ \Sigma XY - \frac{(\Sigma X)(\Sigma Y)}{n} \right\}
$$

3. Menghitung jumlah kuadrat residu  $(JK_{res})$  dengan rumus:

$$
JK_{\rm res} = \Sigma Y^2 - JK_{\text{Reg}[b\setminus a]} - JK_{\text{Reg}[a]}
$$

4. Menghitung rata-rata jumlah kuadrat regresi a  $(RJK_{Reg[a]})$  dengan rumus:

 $RJK_{\text{Reg}[a]} = JK_{\text{Reg}[a]}$ 

5. Menghitung rata-rata jumlah kuadrat regresi b/a  $(RJK_{Reg[b\setminus a]})$  dengan rumus:

 $RJK_{Reg[b\mid a]} = JK_{Reg[b\mid a]}$ 

6. Menghitung rata-rata jumlah kuadrat residu  $(RJK_{Res})$  dengan rumus:

$$
RJK_{\text{Res}} = \frac{JK_{\text{Res}}}{n-2}
$$

7. Menghitung jumlah kuadrat error  $(JK_E)$  dengan rumus:

$$
JK_{E} = \sum_{k} \left\{ \Sigma Y^{2} - \frac{(\Sigma Y)^{2}}{n} \right\}
$$

Untuk menghitung J $K_E$  urutkan data x mulai dari data yang paling kecil sampai data yang paling besar berikut disertai pasangannya.

8. Menghitung jumlah kuadrat tuna cocok  $(JK_{TC})$  dengan rumus:

 $JK_{TC} = JK_{Res} - JK_{E}$ 

9. Menghitung rata-rata jumlah kuadrat tuna cocok  $(RJK_{TC})$  dengan rumus:

$$
RJK_{TC} = \frac{JK_{TC}}{k-2}
$$

10. Menghitung rata-rata jumlah kuadrat error  $(RJK_E)$  dengan rumus:

$$
RJK_E = \frac{JK_E}{n-k}
$$

11. Mencari nilai Fhitung dengan rumus:

$$
F_{\text{hitung}} = \frac{RJK_{TC}}{RJK_E}
$$

- 12. Mencari nilai F<sub>tabel</sub> pada taraf signifikansi 95% atau  $\alpha$  = 5% menggunakan rumus:  $F_{\text{table}} = F_{(1-\alpha)(\text{db TC}, \text{dbc})}$  dimana db TC = k-2 dan db E = n-k
- 13. Membandingkan nilai uji Fhitung dengan nilai Ftabel
- 14. Membuat kesimpulan.
	- $\blacksquare$  Jika F<sub>hitung</sub>  $\lt$  F<sub>tabel</sub> maka data dinyatakan berpola linier.
	- Jika  $F_{\text{hitung}} \geq F_{\text{table}}$  maka data dinyatakan tidak berpola linear.

## **d. Pengujian Hipotesis**

Langkah terakhir dalam kegiatan analisis data adalah dengan melakukan uji hipotesis. Tujuan dari pengujian hipotesis ini yaitu untuk mengetahui apakah terdapat hubungan yang cukup jelas dan dipercaya antarvariabel independen dan variabel dependen. Melalui pengujian hipotesis ini akan diambil kesimpulan menerima atau menolak hipotesis. Uji hipotesis dalam penelitian ini pada dasarnya merupakan uji koefisien korelasi *product moment* dengan menggunakan uji signifikan koefisien korelasi (uji t-student). Rumus koefisien korelasi *Product Moment* dari Pearson, yaitu:

$$
r_{xy} = \frac{N\sum XY - (\sum X)(\sum Y)}{\sqrt{\left\{N\sum X^2 - (\sum X)^2\right\} \left\{N\sum Y^2 - (\sum Y)^2\right\}}}
$$

Harga koefisien korelasi kemudian dikonsultasikan pada tabel Guilford tentang batas-batas  $(r<sub>s</sub>)$  untuk mengetahui derajat hubungan antar variabel X dan variabel Y. Maka dapat digunakan pedoman interpretasi koefisien korelasi seperti yang dituangkan dalam tabel 3.13:

**Besarnya nilai r** Interpretasi Antara 0,000 sampai dengan 0,199 Antara 0,200 sampai dengan 0,399 Antara 0,400 sampai dengan 0,599 Antara 0,600 sampai dengan 0,799 Antara 0,800 sampai dengan 1,000 Sangat Rendah Rendah Sedang/Cukup Kuat Kuat Sangat Kuat

**Tabel 3. 13 Pedoman Interpretasi Koefisien Korelasi** 

Sumber : Sugiyono (2010:231)

Analisis ini dapat dilanjutkan dengan menghitung koefisien determinasi. Koefisien determinasi ini digunakan untuk mengetahui besarnya pengaruh yang terjadi antara variabel bebas (semangat kerja) terhadap variabel tak bebas (kinerja

karyawan). Berikut rumus koefisien determinasi:

 $KD = r^2 \times 100\%$ 

(Riduwan, 2006:224)

Keterangan:

KD = Koefisien Determinasi

 $r =$ Koefisien korelasi

Adapun prosedur pengujian hipotesis untuk mengetahui apakah koefisien

korelasi yang dihasilkan signifikan atau tidak, yakni sebagai berikut:

1) Rumuskan hipotesis ke dalam model statistik, yaitu:

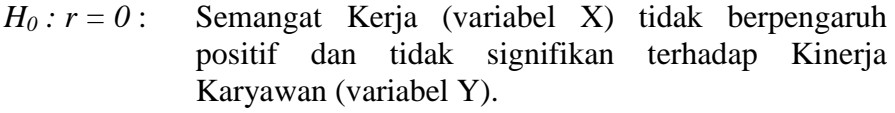

- $H_1$ :  $r \neq 0$ : Semangat Kerja (variabel X) berpengaruh positif dan signifikan terhadap Kinerja Karyawan (variabel Y).
- 2) Menentukan ttabel

Untuk masalah ini, penulis mengambil interval keyakinan sebesar 95%, sehingga tingkat kesalahan/taraf signifikasi (α) sebesar 5% (0.05)

dan derajat kebebasan (dk) dengan rumus (dk) = n-2.

3) Menentukan  $t<sub>hitung</sub>$  dengan rumus:

$$
t = \frac{r\sqrt{n-2}}{\sqrt{1-r^2}}
$$
 (Sugiyono, 2010:230)

Keterangan:

- t = Distribusi Student dengan Derajat Kebebasan (dk) =  $n 2$
- $r_s$  = Koefisien Korelasi
- n = Banyaknya responden
- 4) Menentukan antara thitung dengan t<sub>tabel</sub>, keputusan yang akan diambil adalah:
- Jika  $t_{\text{hitung}} > t_{\text{table}}$ , maka H0 ditolak dan H1 diterima, berarti variabel X berpengaruh terhadap variabel Y.
- Jika t<sub>hitung</sub>  $\leq t_{\text{table}}$ , maka H<sub>0</sub> diterima dan H<sub>1</sub> ditolak, berarti variabel X tidak berpengaruh terhadap variabel Y.